# **Elmer Release 9.0**

**Thomas Zwinger & Peter Råback CSC – IT Center for Science, Finland**

**Elmer/Ice Zoom meeting**

**Oct 5, 2020**

# **Release 9.0**

- Why 9.0 and not 8.5?
- There is a discontinuity in ElmerGUI
	- internal format changes from ElmerPost to VTU
	- Major faceleft thanx to Saeki!
- And we have been several years on 8 series
- Release notes
	- ~1260 commits since last release!
	- [https://github.com/ElmerCSC/elmerfem/blob/next\\_release/](https://github.com/ElmerCSC/elmerfem/blob/next_release/ReleaseNotes/release_9.0.md) ReleaseNotes/release\_9.0.md

#### **HeatSolveVec**

- Vectorized version of the old legacy modul oNot quite all features of the old solver available
- Some completely new functionality oDiscontinuousGalerkin

oReduced Basis DG

oLimits discontinuities between desired bodies oNo need to manipulate the mesh

• Possible use in Elmer/Ice

oDefine jump condition between ice and bedrock

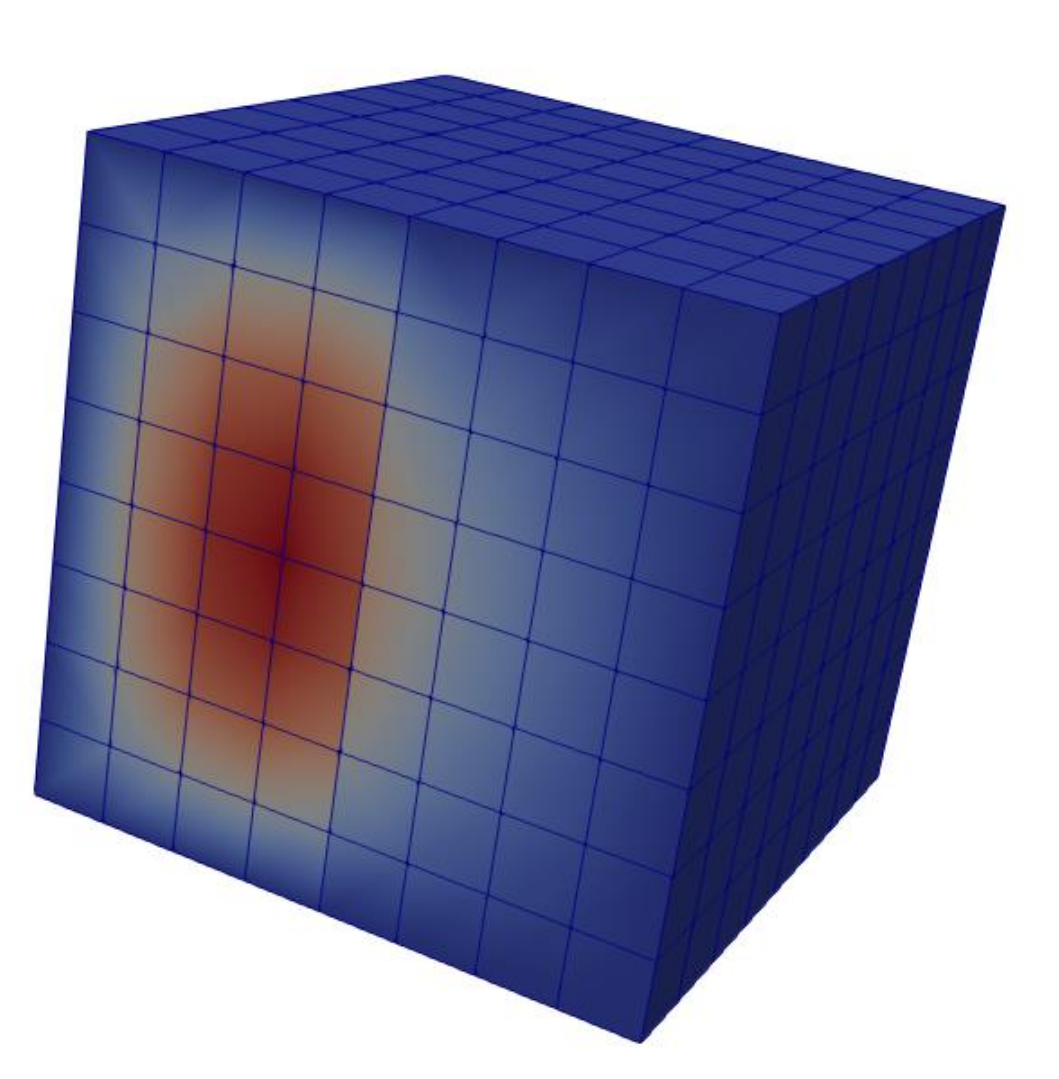

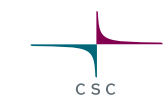

## **GmshReader & enhanced Gmsh output**

- Restart in Elmer is cumbersome
	- o separate mesh files + result files
	- o Result format not used by any other software
- Sometimes we want to use save/load data only on boundaries o Complete restart an overkill
- UseGmsh format
	- o Same file includes mesh + results o Only limited functionality supported o Format supported by other software o GmshReader does interpolation on-the-fly o Output can be masked, e.g. some boundaries only
- Perhaps there could be use in Elmer/Ice workflows o Not parallel yet!

## **Internal partitioning**

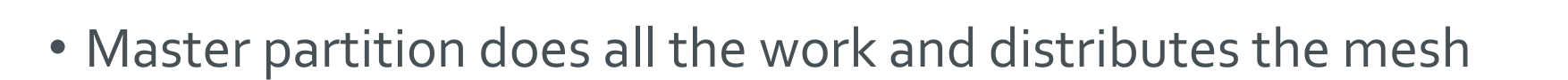

- Either geometric partitiong of Zoltan graph partitioning (thanx Joe!) available
- The idea is to make parallel partitioning more simple  $\circ$  Partition Mesh = Logical True + number of MPI tasks
- Also provides added flexibility

oVarious hybrid partitioning stategies possible oSif may be used to determine optiomal partitioning – physics aware partitioning

• The initial partitioning is a simplification of the repartitioning needed in calving

### **Conforming BCs**

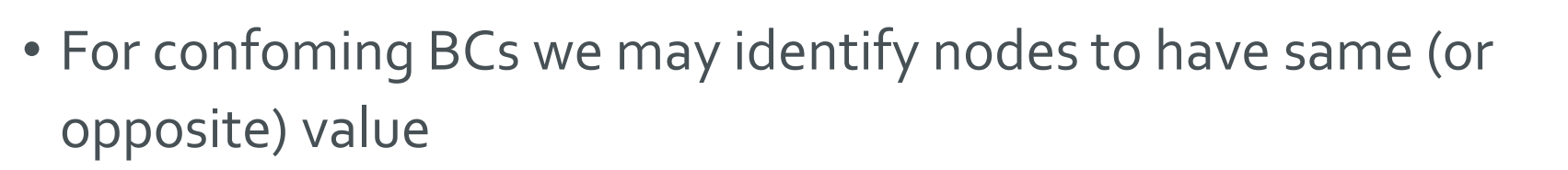

- Dealt with permutation, no projection
- Reduces system size instead of increasing it oSystem size N-M
- Could be usefull for some simple benchmarks mainly
	- oFaster computation

#### **Primary solver calling other solvers**

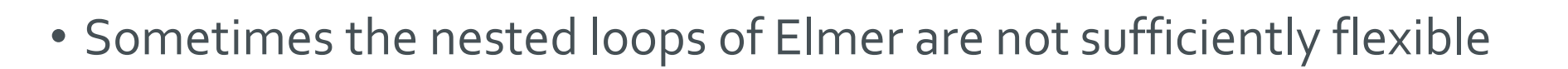

- This feature enables other Solvers to be called in different stages of the primary Solver
	- oPre Solvers before
	- oPost Solvers after
	- oNonlinear Pre Solvers before each nonlinear iteration
	- oNonlinear Post Solvers after each nonlinear iteration
- Together with enhanced block strategies enables solution of strongly coupled problems

oFluid-structure interaction, solid-shell coupling

## **Parametrisized runs – "Run Control" section**

- Enables outer level control of ElmerSolver run
	- Sweep over parameter space using tabulated values in external file (e.g. Dakota)
	- Internal optimization
	- And beyond
- Add's flexibility when designing how to run large number of cases
	- Each job has small constant overhead
	- Thousands of very small jobs not always optimal
- Parameters available in sif file as MATC vector **rpar(o:n-1)**

#### **Parametrisized runs – "Run Control" section**

```
Run Control
! Run predefined Dakota cases no 11-15 
 Run Control Iterations = 5 
 Parameter File = "LHS_distributions.out"
 Parameter Filetype = "dakota"
 Parameter Count = Integer 4
 Parameter Row Offset = 10
End
```

```
Simulation
! We reassign the parameters so that the sif file is nicer to read.
 $cAl=rpar(0)
 $cFe=rpar(1)
Material 3
 Name = "XAL"
 Electric Conductivity = \frac{2}{3}cAl*2.46161e+07
```
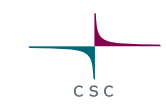

## **Parametrisized runs – inline parameters**

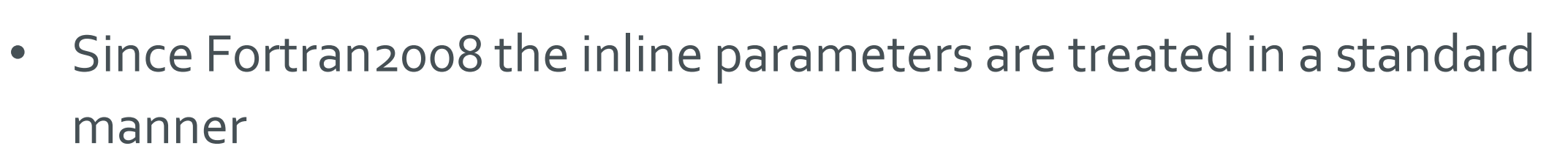

- Standard can be utilized since some years
- New command line argument –rpar
	- Followed by number of parameters + the parameters
	- - rpar 2 0.7 0.8
- Available in sif file as MATC vector rpar(0:n-1)
- Similarly integer arguments -ipar

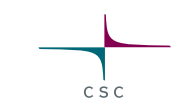

#### **Parametrisized runs – inline parameters**

```
ElmerSolver one.sif –rpar 2 0.9 0.7
```

```
#!/bin/bash
for i in `seq 1 6`; do
 echo "Running Case $i" 
 ElmerSolver one.sif -rpar 2 `head -$i params.dat | tail -1`
done
```

```
Simulation
! We reassign the parameters so that the sif file is nicer to read.
$cAl=rpar(0)
 $cFe=rpar(1)
Material 3
 Name = "XAL"
 Electric Conductivity = $cAl*2.46161e+07
```
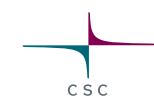

1.0 1.0

1.1 1.0

1.0 1.1

1.1 1.1

0.9 1.0

1.0 0.9

0.9 0.9

## **Use of environmental variables**

#!/bin/bash for i in  $\{1..5..1\}$ 

do

- echo "Running row \$i"
- exportACTIVE\_ROW=\$i
- ElmerSolver case.sif

done

In the actual sif file we read in the row, see \$row=env("ACTIVE\_ROW")

#### **Summary of parametric operation**

Built in ways to tune parameters

- 1. "Run Control" section + files or rules
	- Allows many cases within one simulation
	- May save time + allows internal optimization
- 2. Command-line arguments
	- More simple operation, external tool sets parameters
- 3. Environment variables
	- An alternative way to command-line arguments

Some external parser

• Many tools automate treatmeant of input files

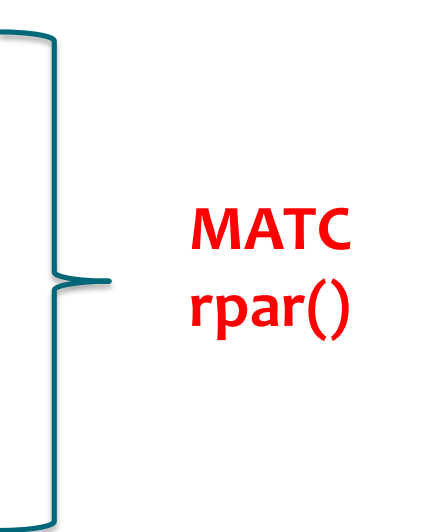